## **Object Groups**

## Object groups

User access rights in D2000 system are set up for users via so-called object groups. They can be created in the process [D2000 CNF](https://doc.ipesoft.com/display/D2DOCV12EN/On-line+System+Configuration+-+D2000+CNF) and then assigned to individual operators. For access to an object group, it is possible to define the access right level: **Read**, **Control**, **Modify** and **No access**. The lowest access priority has the level **Read**, the highest level has **No access**.

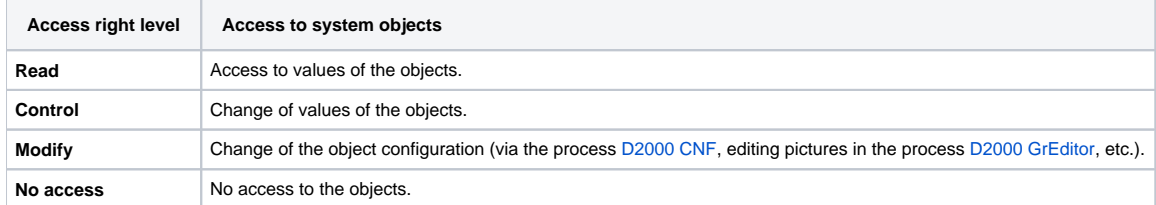

As one object can be a member of several groups, a situation when the user has various access right levels to the particular object can occur. In such case, the access level with the highest priority is applied.

## **Example - object's membership in several groups with various access right level**

The station Station01 with its children (all the I/O tags whose parent is the station) is a member of the group GroupA with the access right level Control defined. A child of the object Station01 - the I/O tag Point is a member of the group GroupB with the access right level **No access**. Then the access to the object Point is denied for the user.

Object group is defined by its name and description. The content of the object group is the list of objects, that belong to it.

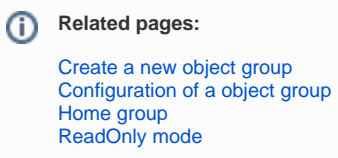